## **RIC Builder - #1499**

## **Python** commi**ORBpy**

2010/05/18 14:53 - kurihara

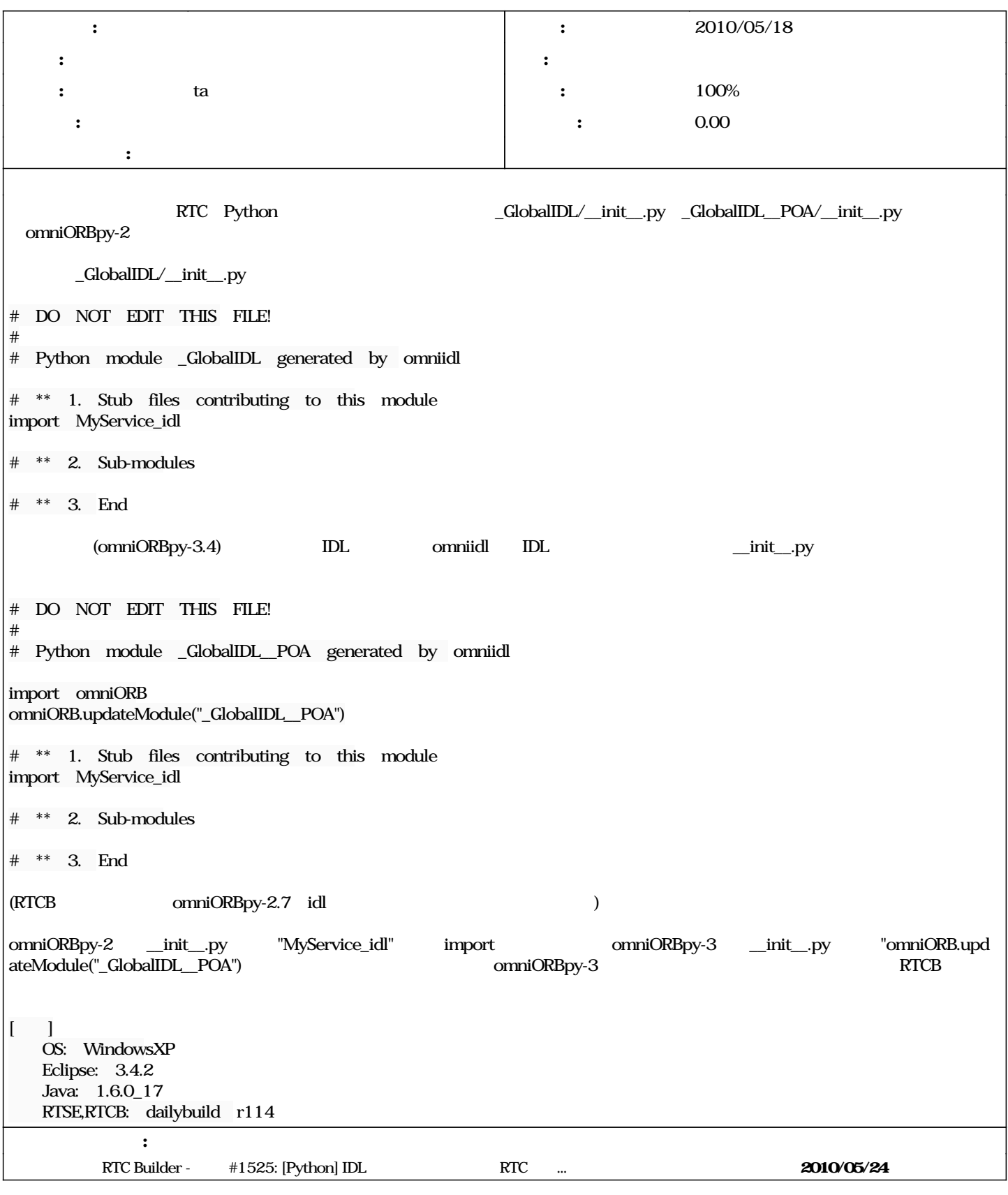

*- ステータス を 新規 から 担当 に変更*

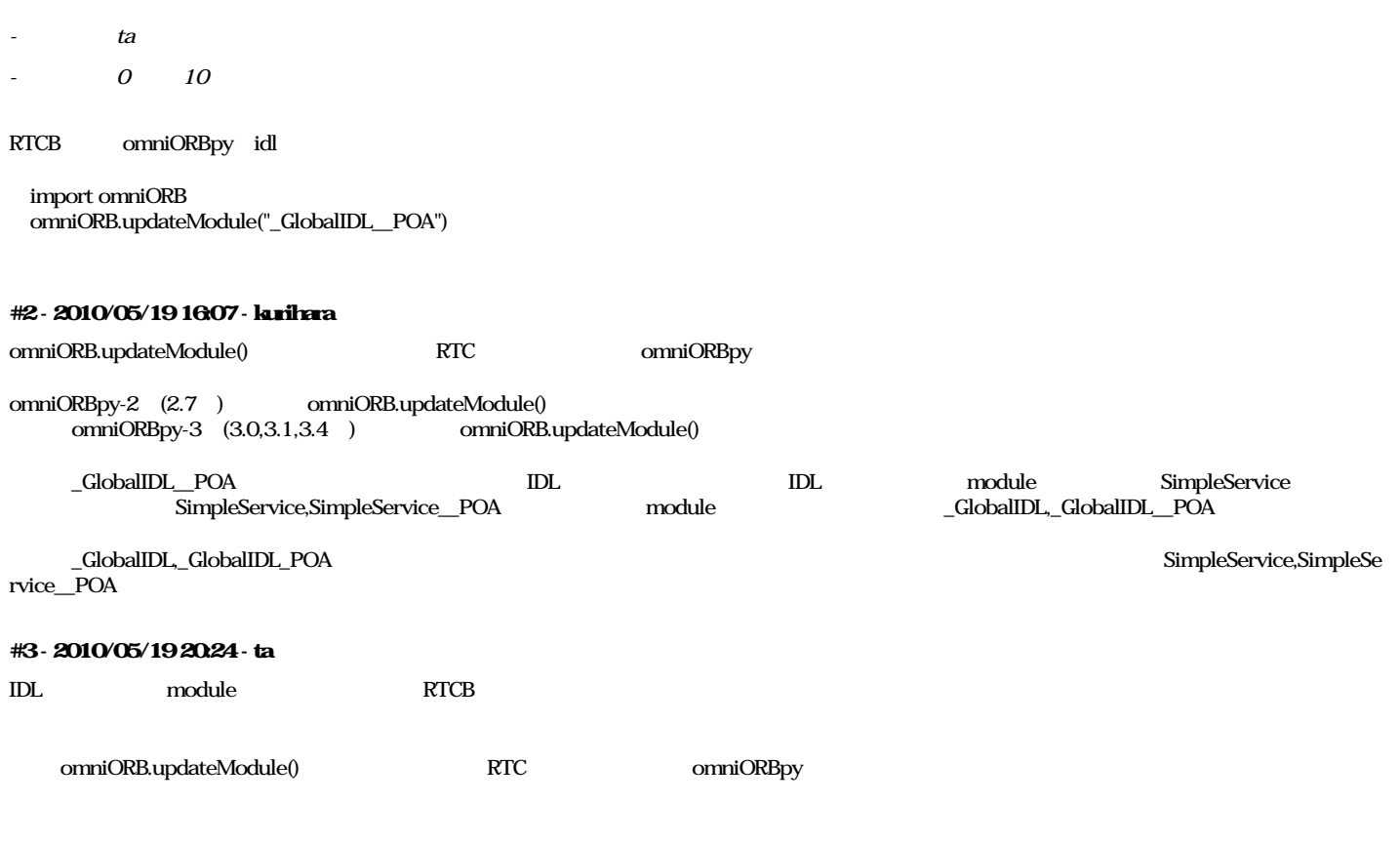

## **#4 - 2010/05/20 18:28 - kurihara**

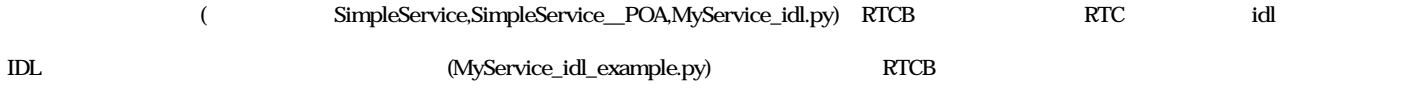

## **#5 - 2010/05/21 15:59 - ta**

*- ステータス を 担当 から 解決 に変更*

*- 10 100* 

**#6 - 2010/05/24 16:27 - kurihara** *- ステータス を 解決 から 終了 に変更*

 $(r120)$  $(r120)$  $(r120)$